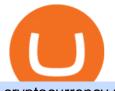

cryptocurrency profit calculator transfer from etoro wallet to coinbase binance chain to metamask coinbase

## Indiabulls Mutual Fund

https://media.graphcms.com/czy4L3lpSvug51hsxPxS|||Divi Blog | How to buy Divi on Bithumb Global|||3840 x 3840

How to Change Leverage on MT4? To change leverage on the MT4 platform, go to the Accounts section of your Secure Area profile on your broker website. You need to log in to the user platform (members area) and then manually change account leverage value in the accounts section. Some forex brokers offer permanent leverage for their accounts, but the majority offer the possibility to change leverage. Example 1: How to change leverage on Hotforex?

http://s.thestreet.com/files/tsc/v2008/photos/contrib/uploads/verizon1.jpg|||Verizon (VZ) Rises Ahead of Potential Profit Taking, Frontier Communications (FTR) Soars on ...||1600 x 1067

This quick and easy cryptocurrency profit calculator will help figure out your unrealized or potential profit. For Bitcoin, Ethereum, Dogecoin, to the moon and beyond. Profit Calculator (USD Conversion) Privacy disclosure: No information on this form is saved nor collected.

https://irp-cdn.multiscreensite.com/58af6a93/dms3rep/multi/tg\_image\_3034899444.jpeg|||Bithumb Global: A Worldwide All-Round Crypto Exchange for ...|||1250 x 800

https://www.airdroplooter.in/wp-content/uploads/2020/07/Solana-Airdrop-by-Bithumb-SOL-2048x2048.jpg||| Solana Airdrop by Bithumb Global (SOL) - AirdropLooter.in|||2048 x 2048

To do this you need to have the Binance Chain Wallet with your BNB in it and the MetaMask extensions installed on your Google Chrome or chromium-based browser. The first step is to copy your.

https://coincodex.com/en/resources/images/admin/news/tachyon-protocol-ann/image2.png:resizeboxcropjpg?1 580x888|||Tachyon Protocol Announces IPX Listing On Bithumb ...|||1579 x 888

Topping Up Your Account With Visa Debit or Credit . - Bittrex

Debit and credit card transactions on Bittrex Global .

Click on the Portfolio tab of your account. Click on the crypto you would like to transfer. You will see all of your open trades for that cryptocurrency. Click on the specific trade you would like to transfer. On the Edit Trade screen, click Transfer to Wallet. Review the transfers details. Click "Transfer" to initiate the process.

https://btcmanager.com/wp-content/uploads/2020/11/Coinbase-Pro-disables-margin-trading-Chance-for-DeFi-Platforms-to-Shine.jpg|||Coinbase Pro Disables Margin Trading Citing Regulatory ...||1300 x 776

How do I send cryptocurrencies from my eToro Money crypto .

https://coindoo.com/wp-content/uploads/2021/04/coinbase-interface-edited-1.png|||Coinbase vs Coinbase Pro | Crypto Exchange Comparison ...||1600 x 899

https://techcrunch.com/wp-content/uploads/2019/10/Coinbase-Pro.png|||Coinbase Short Sell How To Use Coinbase Trade Welcome to ...|||3495 x 2436

https://www.incuire.com/wp-content/uploads/2021/05/Incuire-Bithumb-Global-1.jpeg|||How to Open a Bithumb Global Crypto Account! - Incuire|||1281 x 1600

https://uploads-ssl.webflow.com/5fb4828f3dfac00231c3c315/5fc2aa5ee509f353ded64c54\_Coinbase Pro 2-p-2600.png||Learn About Coinbase Pro | Currencies Supported | How ...||2600 x 1625

How to change the leverage on my MT4 account? : Hugo's Way.

Follow these six simple steps on your JP Markets App or client dashboard in order to change your MT4 leverage.JP Markets is a global Forex powerhouse. We set.

By adding Binance Smart Chain mainnet to your MetaMask, you can start doing transactions on Binance Smart Chain network from your MetaMask wallet like sending or receiving BNB, and you can also start interacting with dApps that are built on Binance Smart Chain network, for example you can simply connect your MetaMask to PancakeSwap which is a .

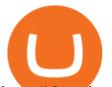

https://pbs.twimg.com/media/Es44EtQVcAANL4e.jpg|||Bithumb Global @BithumbGlobal Timeline, The Visualized ...||1198 x 788

How Does Coinbase Margin Work? - Investing Simple

https://www.airdroplooter.in/wp-content/uploads/2020/04/Two-Prime-Airdrop-by-Bithumb-Global-USDT-20 48x2048.jpg|||Two Prime Airdrop by Bithumb Global (USDT) - AirdropLooter.in|||2048 x 2048

https://icryptous.com/wp-content/uploads/2020/11/1606330078\_Coinbase.jpg|||Coinbase Ends Margin Trading Service on Coinbase Pro ...|||1580 x 888

Bithumb Global Turns 1 With Over \$5000 In Giveaways by .

https://static.itez.com/itez-com/step-5-instruktsiya-i-obshchie-teksty-na-angliyskom-f8a44d.jpg|||Can I Buy Bitcoin In Uk Bank - How To Buy Bitcoin In The ...||1038 x 783

Altering MT4 Leverage Settings To check your leverage settings, select the Navigator tab (Ctrl+N) in your MT4 trading platform, and click Accounts. By hovering over the account number, you will see the base currency of the account and leverage ratio, as in figure 1.A.

https://i2.wp.com/dailyhodl.com/wp-content/uploads/2020/12/bd327329e.jpg?fit=1365%2C800&ssl=1||| Coinbase and Coin Center Respond to Proposed Rules on ...||1365 x 800

Connecting MetaMask to Binance Smart Chain Binance Smart Chain (BSC) is the first protocol that Blind Boxes is operating on. BEP-721 is the BSC token standard token. Like ERC-721 tokens, BEP-721.

Online Stock/Share Market Trading Company in . - Indiabulls

https://i.pinimg.com/originals/20/e5/4b/20e54b9b0951ebaa2fc25ec6b60806c3.jpg|||Cash App Generator Without Human Verification - All About ...||1920 x 895

Bithumb Terminates Trademark Agreements With 2 Foreign-Based .

https://www.comparebeforebuying.com/wp-content/uploads/Binance-vs-Coinbase-Pro-Security.jpg|||Binance vs Coinbase Pro (2021): Comparing Top Exchanges ...||1600 x 900

Videos for How+to+change+leverage+mt4

https://cdn2.nextinpact.com/images/bd/news/169575.png|||La SEC s'interroge sur la sécurité des fonds en crypto-monnaie|||1883 x 872

https://www.adigitalblogger.com/wp-content/uploads/Reliance-Money-Demat-Account-min.jpg|||Reliance Money Demat Account | Opening, Charges, AMC ...||1920 x 1080

https://cdn.dribbble.com/users/1104225/screenshots/10075427/margin-dribbble-final-mov-4-3.png|||Margin Trading on Coinbase Pro by Jonathan Yan for ...||1440 x 1080

How to change leverage on mt4 In the Accounts section within the Accounts section of your Secure Area profile, you can adjust your accounts leverage according to your preferences. Select your MT4 accounts number by clicking the Select button then click the Change Leverage button. Silky Terrier Dog Breed Playing Around

https://nitrocdn.com/RRxvRrLqWvYnbMLxaKtfoREJNIVTTpII/assets/static/optimized/rev-15a4122/wp-cont ent/uploads/2019/04/bitcoin-margin-trade-etoro.png|||Crypto Leverage Trading Usa - Margin Trading Is Now ...||1266 x 884

Welcome to Indiabulls Online Trading Destination. To provide the best possible trading experience, Indiabulls Ventures has launched a new and advanced Shubh Web Platform. The Shubh online trading platform provides customers a seamless trading experience through its various useful features such as live streaming stock quotes, online payment gateways, portfolio dashboard, extensive research reports, online IPO, live market news & amp; real time market statistics, allowing you to analyse markets.

Coinbase User Margin Trading Agreement Coinbase Pro Help

https://i.pinimg.com/originals/a1/53/1d/a1531d017e96f4f3dc840b58c2f3e2e2.jpg|||Where are you from? ???? In the coming years our financial ...|||1080 x 1080

Indiabulls Housing Finance Limited uses cookies and similar technologies to enhance your browsing experience and provide personalized recommendations. By using our online services, you consent the use of cookies in accordance with our Cookie Policy.

https://gblobscdn.gitbook.com/assets%2F-MUQEUaI73Hvg4ykTmv6%2F-MVENunxUs7WYwjsDm-P%2F-

## cryptocurrency profit calculator transfer from etoro wallet to e

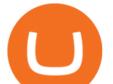

MVEOptNE64IxPdfmrOu%2Fimage.png?alt=media&token=946e0c4d-f837-413c-b741-4d7e477ff44d||| How to Add Liquidity - CubFinance|||2510 x 1852

Housing Finance Company in India: Home Loan . - Indiabulls

Step-By-Step Guide to Changing MetaTrader 4 (MT4) Leverage .

https://www.adigitalblogger.com/wp-content/uploads/When-to-Buy-Call-Option\_.png|||Buy Call Options | Explained with Examples of Timings for You||1920 x 1080

About BitGlobal BitGlobal is committed to providing clients with professional, safe, stable and reliable digital currency transaction services. Since its establishment, it has served millions of users in about 151 countries and regions around the world. BitGlobal provides users with BTC, ETH, XRP,

Coinbase announced on November 24, 2020 that it would no longer offer margin trading to investors. This came as a result due to a change in regulation from the Commodity Futures Trading Commission. They stated the following:

https://smartliquidity.info/wp-content/uploads/2021/07/20210709\_074323.jpg|||Bithumb Listed 8Pay Network to their Platform - Smart ...|||1920 x 1080

Interactive Brokers<sup>®</sup> - Margin Rates as Low as 0.75%

https://blockspaper-prod.oss-accelerate.aliyuncs.com/20201208cad07ff0b6b96a8e.jpg|||! Coinbase Margin ...|||2463 x 1250

Based in Seoul, Korea, bithumb is a cryptocurrency exchange that was established in 2013. The exchange is managed by a company called BTC Korea.Com Co. Ltd. Catering mostly to customers from Korea .

Learn more about Bittrex Credits Bittrex Global

https://cimg.co/w/rw-attachments/0/5e8/f520ee160b.jpg|||Coinbase Pro Exchange Review (2020) and Beginner's Guide|||1911 x 860

Transfer from Coinbase to eToro : Etoro

Margin Trading FAQ Coinbase Pro Help

https://img.bitscoins.net/v7/https://www.bitscoins.net/wp-content/uploads/2017/08/bitcoin-cash-block-product ion-accelerates-as-mining-difficulty-adjusts.jpg|||Bitcoin Cash Block Production Accelerates as Mining Difficulty Adjusts - Bits n Coins|||2048 x 1365

##Korea's largest real trading volume## ##More than 1 million people are trading## No.1 Digital asset platform Bithumb Securely digital assets in [Bithumb]. Possess abundant liquidity Most members in Korea, most daily visitors, and most active members Korea's largest execution volume, larges

How to Change Leverage on MT4 for Different Brokers - Forex .

https://static.coindesk.com/wp-content/uploads/2016/05/ether-mine-guo.png|||Bitcoin Miners Follow Profit to Ethereum Blockchain - CoinDesk|||1500 x 1046

Acesse: MinerarCriptoMoedas.com Saiba Mais Sobre: etoro criptomoedas How To Transfer Crypto From eToro To Coinbase GET ALL OUR COURSES FOR F

How To Transfer Crypto From eToro To Coinbase-----GET ALL OUR COURSES FOR FREE AT: https://globalmoneyacademy.comACCESS OUR STOCK SHEETS A.

https://taniforex.com/wp-content/uploads/2018/08/Graphic1.jpg|||Why Forex Trading Difficult For Pakistani Traders Tani Forex Tutorial - Tani Forex|||2592 x 1264

https://bitcoin21.org/2020/11/25/coinbase-pro-will-disable-margin-trading-starting-tomorrow/8f4deae7-9382-42df-996b-e0ddae28fe8a.jpg|||Coinbase Pro will disable margin trading starting tomorrow ...|||1450 x 966 BitGlobal (ex: Bithumb Global) on the App Store

Dexfolio crypto calculator. Discover a new coin profit and loss calculator that allows you to get the profit or loss value in money of crypto assets using live market data.

https://taniforex.com/wp-content/uploads/2018/12/Graphic1-4.jpg|||5 Best option in Ctrader Trading platform - Tani Forex|||1500 x 800

https://www.adigitalblogger.com/wp-content/uploads/Angel-Broking-Equity-Intraday-Brokerage-Charges-co mpressed.jpg||Angel Broking Equity Intraday Brokerage Charges | Examples||1920 x 1080

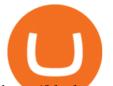

https://blockonomi-9fcd.kxcdn.com/wp-content/uploads/2018/07/coinbase-pro-review.jpg|||Coinbase Pro Cardano Best Way To Buy Bitcoin And Litecoin|||1400 x 933

https://media.axitrader.com/media-prod/1086/contact\_sydney.jpg|||Contact Us | AxiTrader|||1710 x 1080

The cryptocurrency profitability information displayed is based on a statistical calculation using the hash rate values entered and does not account for difficulty and exchange rate fluctuations, stale/reject/orphan rates, a pool's efficiency, and pool fees. Your individual profitability may vary. Sort By in Order Sponsored Advertisement

https://c.mql5.com/3/124/InkedXM\_MT4\_LI.jpg|||Mt4 Xm - FX Signal|||1284 x 776

https://www.airdroplooter.in/wp-content/uploads/2020/05/Bithumb-Global-Anniversary-Airdrop-USDT-2048 x2048.jpg||Bithumb Global Anniversary Airdrop (USDT) - AirdropLooter.in|||2048 x 2048

Bittrex Credits is a new beta customer rewards program that will allow customers a chance to earn commission-free trades by trading on Bittrex International. Through October 22, qualified customers.

https://miro.medium.com/max/12640/1\*2PsxG41UTLlWrAcyMBON9g.png|||Announcing the Coinbase Suite of Institutional Products ...||4000 x 2329

https://repository-images.githubusercontent.com/124726666/22683a00-7fa8-11e9-9f85-8998a4f92cb0|||Reocc urring Buy Order On Coinbase Pro How To Exchange ...|||2470 x 1062

https://www.adigitalblogger.com/wp-content/uploads/Swing-Trading-vs-Day-Trading-min.jpg|||Swing Trading Vs Day Trading | Profit, Returns, Risks|||1920 x 1080

This cryptocurrency tax calculator helps you calculate your profits, losses, and tax from any activity, including algo trading, mining, and simple buying and selling. Whether this is usd, cad, or any other. Easily calculate crypto profits with our free calculator. Live marketplace pricing compatible pools crypto countdown buyer affiliate.

https://www.airdroplooter.in/wp-content/uploads/2020/01/Coinsbit-Token-Airdrop-by-Bithumb-Global-CNB-page-link-1536x768.jpg||Coinsbit Token Airdrop by Bithumb Global (CNB ...||1536 x 768

https://longhornfx.com/articles/wp-content/uploads/2020/08/cover-1.jpg|||PIP - Percentage In Point - LonghornFX|||1160 x 870

https://www.koinal.io/blog/wp-content/uploads/2020/05/Koinal-bithumb-partnership.jpg|||We Joined Forces with Bithumb Global | Koinal|||1540 x 830

This cryptocurrency tax calculator helps you calculate your profits, losses, and tax from any activity, including algo trading, mining, and simple buying and selling. The calculator gathers your historical transactions from all of your crypto platforms, exchanges, mining pools, and other sources.

What are Bittrex Credits and how to use them in order not to .

https://cdn.eprnews.com/wp-content/uploads/2020/10/7a178fee499a94d92f13febcbec2-1536x960.png|||Paxful Teams Up With South Korean Cryptocurrency Giant ...|||1536 x 960

Coinbase vs eToro: Features, Fees & amp; More (2022)

https://www.thebalancesmb.com/thmb/RtykjSPrQSqf8POVq3fww7688kM=/1333x1000/smart/filters:no\_upsc ale()/calculating-property-value-with-capitalization-rate-2866800-v3-5c13d7dbc9e77c000160837f.png|||Mark et Cap Calculator - Easy Cap Rate Calculator Rentspree Inc - You can easily assess the ...|||1333 x 1000

https://www.airdropseeker.in/wp-content/uploads/2020/07/Solana-Official-Educational-Airdrop-Campaign-for -Bithumb-Global-users-2048x1065.png|||Solana Airdrop by Bithumb Global (SOL) AirdropSeeker.in|||2048 x 1065

How to change leverage on mt4 - Kylon Powell

https://i.redd.it/5wgjrfhsdhg71.png|||Trade now at Bithumb Global! ???????? : SparkPoint|||1920 x 1080 eToro vs. Coinbase: Which Should You Choose?

How Can I Change the Leverage in My MT4 Account?

https://media-exp1.licdn.com/dms/image/C511BAQGwk9-LEmL5\_w/company-background\_10000/0/158339 7299739?e=2159024400&v=beta&t=h1dZsSG46DRV8HnKiHJsfe-oLlRx\_REFG7fvy7T3Ajw|||Bith umb Global | LinkedIn|||2048 x 1152

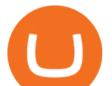

https://miro.medium.com/max/2818/1\*ds47h8nvTJ6T0Kd2CePm\_g.png|||How To Use Coinbase Pro In Canada / Margin Trading Is Now ...||1409 x 900

https://blockchain-media.org/wp-content/uploads/2020/02/kiss\_937kb.15817010021.png|||Coinbase Pro launches margin trading in 23 US states|||1905 x 1187

Housing Finance - Home Loan Company in India Indiabulls .

https://i1.chainbulletin.com/img/2020/02/226.jpg|||Coinbase Pro Now Provides Margin Trading to Eligible ...||1500 x 1500

Bit Global,Bithumb Global is an innovative trading platform. Taking in consideration of the diverse needs of our Global users, Bithumb Global will rely on Bithumb's rich resources and technology to provide digital currency transactions, digital asset issuance, blockchain project incubation, decentralized finance as well as other related services.

https://www.adigitalblogger.com/wp-content/uploads/How-to-Buy-Shares-in-IIFL-App-compressed.jpg|||How to Buy Shares in IIFL App | Watchlist, Dashboard, and ...||1920 x 1080

https://support.bithumb.pro/hc/article\_attachments/360047984453/en.png|||BG Staging Season 4 RulesGet EOS+FZZ for Forwarding ...||1080 x 1920

https://www.therationalinvestor.com/assets/broker-reviews/Coinbase/Coinbase Pro.JPG|||Coinbase Review: Exchange Audit | The Rational Investor|||1599 x 1009

https://goodcrypto.app/wp-content/uploads/2021/05/image8.png|||Kraken vs Coinbase Pro: a full guide for 2021 - GoodCrypto|||1999 x 1060

Simple and useful mining profitability cryptocurrency calculator. Over 110 crypto currencies.

https://blockcommons.org/publication/orderbook-analysis/XMR-orderbooks-time.png|||Order book depth analysis | Block Commons|||4500 x 1500

Coinbase margin trading will now be available on Coinbase Pro- read the blog post on the Coinbase website it made the announcement. According to the post, traders will be able to submit their orders with a margin as high as 3x of the leverage. The Coinbase margin trading feature is applicable only for users having USD as their base currency.

1. level 1. Precisa.  $\cdot$  4y. Sure, Sell all your coins on coinbase, transfer the money to etoro, and then use that money to open some crypto trades on etoro. then etoro will cover your trades by buying the equivalent coins that they will keep in a wallet that you cant see or directly access. 2.

By trading on Bittrex, you will be rewarded with Bittrex Credits.\*\* Once you have enough Bittrex Credits, you can use these to pay the fee on your next trade. One Bittrex credit is worth 0.01 USD towards trading commissions. You can check your credits on the Holdings page. Besides earning double profit with our referral program & amp; Bittrex Credits, we have a lot more to offer Premier mobile app

https://fullycrypto.com/wp-content/uploads/2020/11/Coinbase-Pro-Suspends-Margin-Trading-Citing-CFTC-G uidance.png|||Coinbase Pro Suspends Margin Trading Citing CFTC Guidance|||1300 x 890

https://observer.com/wp-content/uploads/sites/2/2021/02/best-crypto-exchanges.jpg?resize=50|||The 4 Best Bitcoin Exchanges Reviewed (2021) | Observer|||1472 x 828

https://support.bithumb.pro/hc/article\_attachments/360069545714/1year\_post-en.png||Bithumb Global Airdrop of 2020 » Claim free USDT tokens ...||1080 x 3159

https://www.ivmarkets.com/wp-content/uploads/sites/1/2021/07/4003914-scaled.jpg|||4003914 | IV Markets|||2560 x 1707

Indiabulls Ventures is a stock broker in India that provides unlimited subscription based trading plans with zero brokerage and interest. Get live share market updates & amp; insights via the Shubh app now!. https://www.airdropseeker.in/wp-content/uploads/2020/02/120000-WABI-Grand-Prize-Pool-by-Bithumb-Glo bal-2048x1152.jpg|||WABI Airdrop by Bithumb Global (WABI) AirdropSeeker.in|||2048 x 1152 https://media.axitrader.com/media-prod/1432/autochartist\_hero3.jpg|||New Autochartist MetaTrader 4 Plugin |

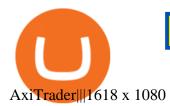

What does it mean to transfer a cryptocurrency to the eToro.

2020 - Jetzt vor Anmeldung lesen|||1748 x 1114

Network to manually add the Binance Smart Chain one it doesn't come packaged with. https://vauh5.vttechfx.com:18009/web/h5/noTitle/active/userGuide/image/guide\_2\_en.png|||How do I place a trade using the Vantage FX APP? Vantage FX |||1029 x 2358 How to add Binance Smart Chain to MetaMask © UnitedCrowd. https://askafreemason.org/images/coinbase-margin-trading-now-live-for-coinbase-pro-users.jpg|||Coinbase Margin Trading jetzt live für Coinbase Pro Benutzer|||1520 x 1024 http://www.gannett-cdn.com/-mm-/99215c201a73653e9166b57aacb58e204ce55156/c=0-159-3552-2157&am p;r=x1683&c=3200x1680/local/-/media/LafayetteLA/2015/03/13/B9316532735Z.1\_20150313163320\_0 00\_GD8A69DMD.1-0.jpg|||Local breast cancer survivor named 2015 Race for the Cure ...|||3200 x 1680 https://gameonchain.com/wp-content/uploads/2021/08/Connect-Metamask-to-BSC-1536x806.jpeg|||How to Connect MetaMask Wallet to Binance Smart Chain|||1536 x 806 Bittrex Credits Terms of Service Bittrex Support Coinbase Pros Trading Service Margin trading is a service Coinbase renders that helps traders by borrowing them funds for investment. This helps them to earn more without having much funds. The exchange stated that margin trading will no longer be facilitated on its Coinbase Pro platform. https://int.gomarkets.com/wp-content/uploads/2019/10/shutterstock\_1509821996.jpg|||Weekly Summary: Brexit: Regulatory Border In The Irish Seal||1200 x 1200 https://www.airdroplooter.in/wp-content/uploads/2020/02/WABI-Airdrop-by-Bithumb-Global-WABI-1536x1 536.jpg|||WABI Airdrop by Bithumb Global (WABI) - AirdropLooter.in|||1536 x 1536 https://binance-wiki.com/wp-content/uploads/2021/05/5-nft-projects-you-should-know\_60a4255a6dd0a.png 5 NFT Projects You Should Know Binance wiki - Binance wiki|||1600 x 890 Disclaimer: It will be the sole responsibility of the unitholder to ensure that the login id & amp; password are kept confidential and not revealed / disclosed to any third party including any person claiming to represent Indiabulls AMC Ltd or its Registrar Karvy. The unitholder must take all possible care to prevent discovery of the login id. Cryptocurrency Profit Calculator MK Library https://miro.medium.com/max/1280/1\*6-Uec14a89IEnyhnFAE20w.jpeg|||Connecting MetaMask to BSC Mainnet | by SpartanProtocol ... |||1050 x 1553 COINBASE USER MARGIN TRADING AGREEMENT. This is an agreement between you, Coinbase Credit, Inc. (Lender) and Coinbase, Inc. (Agent) for the provision of short-term loans from Lender to you ( Agreement ). Subject to the terms and conditions below, this Agreement permits you to borrow fiat money from Lender to purchase Digital Assets (known as trading on margin) through your account on Agents trading platform (Coinbase Pro Account) found at coinbase.com, pro. Indiabulls HomeLoans Buy, Sell & amp; Store Bitcoin - Buy Bitcoin & amp; Crypto Instantly https://www.adigitalblogger.com/wp-content/uploads/Motilal-Oswal-Trading-Charges-compressed.jpg|||Motil al Oswal Trading Charges 2021 | Latest List of Fees|||1920 x 1080 Change MT4 Leverage - YouTube Bithumb lists selected global market digital assets with recognized investment values for technical skill, stability, and marketability. Comprehensive financial platform. You can use an on/offline digital asset payment system through Bithumb Cash. The Most Secure System in the Industry. We protect your assets safely by complying with the ISMS certification How to connect a metamask wallet to the binance smart chain network. 3 how to add binance smart chain to

https://kryptoszene.de/wp-content/uploads/2017/11/Coinbase-Wallet-empfangen.png|||Coinbase Erfahrungen

Select the Settings from the dropdown menu. On the Settings page, locate the Networks menu. Click Add

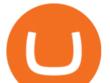

the metamask mobile app. How To Add Binance Smart Chain Network To Metamask Wallet Tagalog Tutorial \*\*\*Eto Po Ang Ilagay Niyo Sa Network\*\*\* Network Name: On the settings page, we want to locate the networks menu.

https://support.bithumb.pro/hc/article\_attachments/360074157674/mceclip0.png|||Second LectureHow to trade Smart Token Bithumb Global ...|||2828 x 1208

How to Change the Leverage on my WSX MT4 Account? : WSX

Crypto Profit Calculator

https://miro.medium.com/max/1808/1\*mMpGqfXBi\_2s6OPU0DEIQA.png|||Bithumb X Metadium AMA. Greetings from the Metadium Team ...||1808 x 1017

Bithumb - Apps on Google Play

It supports over 120 cryptocurrencies and allows users to store, receive, buy, transfer, or convert more than 500 currency pairs. Unlike eToro, the Coinbase wallet is a standalone hot wallet, and .

To add, the binance smart chain, open up metamask and click the networks bar at the top and scroll down to custom rpc, add all the detail of the binance smart chain. Metamask then automatically suggests integrating the binance smart chain. Go to network settings in metamask. Step 1 open the metamask wallet using your desktop or phone.

Coinbase vs eToro cryptocurrency exchange overall score comparison reveals that Coinbase has a higher overall score of 9.6, while eToro gathered an overall score of 8.1. If we look at the ease of use, its clear that in this Coinbase vs eToro comparison, Coinbase has better & amp; smoother user experience than eToro.

https://btcmanager.com/wp-content/uploads/2020/02/Margin-trading-is-now-available-on-Coinbase-Pro.jpg||| Coinbase Pro Launches Margin Trading in Select ...|||1300 x 776

https://tradingbrowser.com/wp-content/uploads/2020/05/COINBASE-PRO-2.png|||Best Exchanges to Trade Altcoins in 2021 - Tradingbrowser|||1920 x 943

How-to Guide: Connecting MetaMask to Binance Smart Chain by .

https://bitcoinist.com/wp-content/uploads/2018/11/shutterstock\_393213256.jpg|||Bithumb Launching US Securities Exchange with SeriesOne ...|||1920 x 1200

Margin trading is available to both individual and institutional traders. For individuals to qualify for margin trading, they must live within one of the 23 states\* where we currently offer the feature, have a valid Coinbase Pro account, and be active on Coinbase Pro, measured by recent trades, balances, and deposit and withdrawal activity\*\*.

You may redeem Bittrex Credits for a commission-free trade once you accumulate enough. An option to do so appears automatically in the trade confirmation dialog box. How much is a credit worth? One Bittrex Credit is worth \$0.01 (USD) towards trading commissions.

How to Add Binance Smart Chain to MetaMask by Brittany Dowd .

https://cdn.substack.com/image/fetch/w\_1456,c\_limit,f\_auto,q\_auto:good/https:%2F%2Fbucketeer-e05bbc84baa3-437e-9518-adb32be77984.s3.amazonaws.com%2Fpublic%2Fimages%2F9a197170-0d01-43aa-af4c-9c7 36b439524\_1600x1280.png|||Coinbase Cardano Trading Time - ceriakxsolo|||1456 x 1165

Indiabulls home loan is one of the leading home finance companies in India. Get online home loans at an attractive interest rates from best house loan provider now!

https://goodcrypto.app/wp-content/uploads/2021/05/image11.png|||Kraken vs Coinbase Pro: a full guide for 2021 - GoodCrypto|||1432 x 769

https://taniforex.com/wp-content/uploads/2020/02/Graphic1-2.jpg|||Best Indices Forex Trading strategy and Free Indicator Download|||2575 x 1500

24,958. Add to Wishlist. ##Korea's largest real trading volume##. ##More than 1 million people are trading##. No.1 digital asset platform Bithumb. Trade digital assets safely in [Bithumb]. Possess abundant liquidity. Korea's most members, most daily visitors, and most active members. Korea's largest execution volume, maximum trading volume.

No.1 Digital Asset Platform, Bithumb

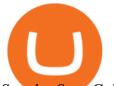

Step-by-Step Guide. - Click on "View" in the Accounts section. - Click on the "Three Dots" icon. - Change the leverage to the leverage you want to have and submit. If you need any assistance regarding your account or any other questions, our support team is available 24/7 and you can also send us an email. Click here to send us an email.

Coinbase Pro ends margin trading service to improve .

Videos for Coinbase+pro+margin+trading

How To Transfer Crypto From eToro To Coinbase Minerar.

https://gomarketscom-zu9wrxdiii.stackpathdns.com/wp-content/uploads/2019/03/EURUSD.png|||Chart of the Day: Thursday 7th March - GO Markets|||2737 x 1574

Connect MetaMask to Binance Smart Chain (BSC) Alexandria

https://support.bithumb.pro/hc/article\_attachments/360070277053/mceclip0.png|||Bithumb Global officially launched Smart Token Trading ...|||2560 x 1354

07 May 2020, by Bittrex Global Team. Great news we are extending credit and debit card onramp to 125 more countries! This means you are now be able to make fiat deposits and trade digital assets instantaneously using your VISA credit and/or debit cards. This feature makes the most comprehensive version of the Bittrex Global platform available to nearly all our global customers.

Indiabulls eHome Loans, our completely online end-to-end home loan fulfilment platform has been designed to ensure that you can apply, receive sanction and complete disbursal, anytime, anywhere. We welcome you home!

Details for Add Binance Smart Chain Metamask and Related Queries

With only 4 full weeks in the month of May, theres no better time to join the Bithumb Global family and get active. Event 2: Weekly BTC guessing competition every Monday, 1pm gmt+8 on BG. The .

How do I transfer cryptocurrency from the eToro trading .

Indiabulls Shubh is a online trading app of one of the leading online share/stock marketing trading company in India which helps you make the most of your investment options. Now start trading with Shubh mobile app by Indiabulls ventures

https://cdn.dribbble.com/users/21546/screenshots/10540616/cb\_marginwaitlist.gif|||Dom Flask / Projects / Coinbase | Dribbble|||1600 x 1200

https://lh5.googleusercontent.com/V\_xIVIp4dX2m-qYYlxFt3VwBVTGeyDf9Sz-t\_UsdbxaJTiLsw-gpLW5Pl YDywhI4e3BuEOc6lPFGllhZPIT0uMUzAfMSDEyhC7H-e3jrwVzfJwQ7HGl1R-o3A0bCbVkPlkqBETfm|||B SC Project Spotlight: AnySwap - Binance Smart Chain (BSC ...|||1600 x 900 Show Me the Credits! Were giving away over 25 million .

https://www.airdroplooter.in/wp-content/uploads/2020/01/Cubic-Utility-Token-Airdrop-by-Bithumb-Global-C BC-1536x1536.jpg|||Cubic Utility Token Airdrop by Bithumb Global (CBC ...|||1536 x 1536 Crypto Calculator: Cryptocurrency Profit/Loss Calculator

Margin trading is now available on Coinbase Pro by Coinbase .

https://dappimg.com/media/uploads/2021/06/30/195a1806ceed4833b20aa9ce9c9b29db.png|||How to Transfer Tokens to Binance Smart Chain? By Dapp.com|||1146 x 1160

https://irp-cdn.multiscreensite.com/58af6a93/coinbasepro-trading-charts.jpg|||Coinbase Pro Review Exchange Features, Trading Fees and ...|||2048 x 1114

Bithumb - Wikipedia

#1 in Security Gemini Crypto - The Safest Place to Buy Crypto

One Bittrex Credit is worth \$0.01 USD towards trading commissions. To pay trading commissions on an order with Bittrex Credits, users need sufficient credits to cover the entire commission for the order. Credits cannot

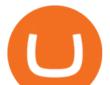

be redeemed other than for trading commissions on the Bittrex platform, cannot be removed from the Bittrex platform, and have no cash value.

https://support.bithumb.pro/hc/article\_attachments/360080327514/\_\_-rus.png||| ...|||2970 x 2100

In fact, you can connect MetaMask to multiple chains. In this tutorial, you will learn how to connect your MetaMask wallet to Binance Smart Chain. Lets dive in. Step 1: Install MetaMask You can go ahead and install the MetaMask wallet by accessing it here. Once you have downloaded the extension, you can simply add it to your browser.

Videos for Bittrex+credits

https://coinerblog.com/wp-content/uploads/2018/10/The-Caraga-Campaign--Hacker-Noon.jpeg|||The Caraga Campaign Hacker Noon - Coiner Blog|||1495 x 1495

https://latest.hyve.works/content/images/size/w2000/2021/05/1\_vgOXA4MEfFH2g6Daq8Kb8A.jpeg|||HYVE announces Gate.io as an additional listing partner ...||1400 x 933

https://www.ubuntupit.com/wp-content/uploads/2019/10/greencoin-best-cryptocurrency-wallet.jpg|||Best crypto wallet iphone reddit | Asia Reserve||1600 x 778

Bithumb is a South Korean cryptocurrency exchange. [1] [2] Founded in 2014, Bithumb Korea is the most influential digital currency exchange in the country, having 8 million registered users, 1M mobile app users and a current cumulative transaction volume has exceeded 1 trillion US dollars.

https://coinmod.com/wp-content/uploads/2021/03/morgan-stanley-Bithum-1536x864.jpg|||Morgan Stanley Reportedly Wants a Stake in Koreas most ...|||1536 x 864

The Rewards Program is a customer rewards program enabling users to earn rewards points ("Bittrex Credits") by trading on Bittrex.com. Participants may also earn Bittrex Credits by participating in Promotional Activities (defined in Section 5) that may be offered through the Rewards Program from time to time. Participants of the Rewards Program may use accumulated Bittrex Credits towards paying any commission fees arising from a trading cryptocurrency and they may also redeem Bittrex Credits .

Mining profitability calculator «Crypto Calc»

Withdrawing crypto from the eToro platform to the crypto wallet is a process called transfer. In order to transfer crypto, open the Edit Trade window in the Portfolio. Under Invested, eligible users will have an option to transfer. Positions will be closed once the transfer is completed. It can take up to five business days for eToro to process the transfer request.

https://support.bithumb.pro/hc/article\_attachments/360081951994/mceclip0.png|||" " Bithumb Global support|||2848 x 910

Indiabulls Online Trading - Online Trading India, Internet .

To fund your Bittrex Global Account using a debit or credit card, follow these steps: Click on Holdings in the top right corner of the homepage; Click Deposit by credit/debit card in the right column; Input amount wanting to be purchased; Click Enter card info next; Input your credit card information

Coin profit/loss calculator. Investment \$ = 0 token Initial Coin Price \$ Selling Coin Price \$ Investment Fee % Exit Fee % Share your calculation. Twitter. Copy Link .

https://cryptoexpecto.com/wp-content/uploads/2020/11/df16fb120c.jpg|||Coinbase Pro Shuts Down Margin Trading - CryptoExpecto.com|||1228 x 819

https://www.adigitalblogger.com/wp-content/uploads/Depository-Participant-min.jpg|||Depository Participant | India, Meaning, Types, ID, List ...||1920 x 1080

How To Transfer Crypto From eToro To Coinbase - YouTube

Does Coinbase Have Margin/Leverage Trading? CryptoChronicle.io

#cryptocurrencies #bittrex #ethereum #bitcoin #bittrexcreditsIn this video you will see what Bittrex credits are and how to use them when buying or selling c.

How to Alter The Leverage Setting in MetaTrader 4. In checking the leverage setting, you have to tap the Navigator Tab or click the CTRL+N on your keyboard. Then tap Accounts. As you go to the account number, you will notice the base currency and the leverage ratio. When altering the leverage setting in your account,

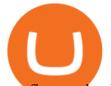

you first need to log in to your brokers account.

How do I send cryptoassets from my eToro Money crypto wallet .

Coinbase Pro disables margin trading. In response to new guidance from the Commodity Futures Trading Commission, we are disabling our margin trading product. Customers currently using margin trading will not be able to place new margin trades starting 2pm PT on November 25.

To send coins to an external wallet, please follow the steps below: Open the eToro Money app on your mobile device and sign in. Under the 'Crypto' tab, tap the type of cryptocurrency you wish to send. Tap 'Send'. On this page, you will select the amount to send and enter the recipients public address. Type in the public address or tap the camera icon to scan the recipient's QR code, which will input the public address automatically.

https://www.forex-mag.com/wp-content/uploads/2021/03/cibfx-2048x986.jpg|||CIBFX Review (2021) - ForexMag|||2048 x 986

https://thebitcoinnews.com/wp-content/uploads/2020/05/Coinbase-Buy-Bitcoin.png|||Coinbase vs Coinbase Pro | Crypto Exchange Comparison 2020 ...||1105 x 852

https://whatsinmymind.com/wp-content/uploads/2021/05/3-2.png|||Setting up Binance Smart Chain in Metamask Whats in my ...||1912 x 951

https://images.squarespace-cdn.com/content/v1/5bdc8c06697a98bb346792b9/1560216688909-FS4YZWFXSI B9IDS5L8RO/ke17ZwdGBToddI8pDm48kNvT88LknE-K9M4pGNO0Iqd7gQa3H78H3Y0txjaiv\_0fDoOvxc dMmMKkDsyUqMSsMWxHk725yiiHCCLfrh8O1z5QPOohDIaIeljMHgDF5CV1OqpeNLcJ80NK65\_fV7S1

UbeDbaZv1s3QfpIA4TYnL5Qao8BosUKjCVjCf8TKewJIH3bqxw7fF48mhrq5Ulr0Hg/Exchange+Page.PNG| ||Coinbase Pro Review - Are The Fees Too High? (2020 Update)|||1920 x 1080

https://res.cloudinary.com/swiggy/image/upload/fl\_lossy,f\_auto,q\_auto/fhxpjf6evc6c1ccjyfl0|||The Baker's Dozen | Home delivery | Order online | Lower ...||3053 x 1526

https://support.bithumb.pro/hc/article\_attachments/360073971033/SmartToken-kr.png||| Smart Token Bithumb Global support|||2970 x 2100

Coinbase Pro to offer Coinbase margin trading in 23 US states .

Bithumb on the App Store

https://support.bithumb.pro/hc/article\_attachments/360074670654/mceclip0.png||| Bithumb Global support|||2970 x 2100

Simply visit Pancakeswap, log into Metamask and allow MetaMask to connect to Pancakeswap. MetaMask then automatically suggests integrating the Binance Smart Chain. Alternatively, you can also follow the steps below. 1. Log into you MetaMask account and open it. 2. On the top you can see which chain you are currently using.

When you create an order on Coinbase Pro, we check your buying power before the order is created. Once Margin Trading becomes unavailable, your buying power decreases and we thus might not be able to execute any orders that were already created. Will I still have access to reporting for Margin trades? You can access your previous trades (including Margin trades) via the Orders or Statements sections of your account.

https://taniforex.com/wp-content/uploads/2019/07/Graphic1-8.jpg|||Difference between Trading on PC and on Mobile? Tani Forex tutorial|||2575 x 1413

How To Change the MetaTrader 4 Leverage Setting - Online .

http://www.blockledge.io/wp-content/uploads/2017/11/Need-A-Quick-Guide-To-Blockchain.jpg|||Need A Quick Guide To Blockchain? - BlockLedge|||1280 x 803

Refer a friend to Bittrex Cryptocurrency Exchange Bittrex .

Crypto Profit Calculator Normal Profit Calculator Use this to calculate how much profit you will make if you buy and sell at a certain price. Investment \$ Initial Coin Price \$ Selling Coin Price \$ Buying Fee % Selling Fee %

How To Calculate Crypto Profit Calculator - generatles

How To Connect MetaMask To Binance Smart Chain. Learn How .

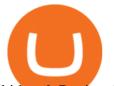

bithumb Review 2022 - Accepted Countries, Payment Methods .

https://www.wannawin.fr/wp-content/uploads/2019/01/C-Zam-tarif.png|||C-Zam par Carrefour Banque | Avis & amp; conseils pour mieux ...||1714 x 876

https://static.nicehash.com/marketing%2F1 - Add\_coinbase\_account.png|||How To Transfer Coinbase To Paypal? / Coinbase 101 How To ...||1984 x 1576

https://support.bithumb.pro/hc/article\_attachments/360072772394/mceclip1.png|||KYC Bithumb Global support|||2446 x 1000

https://i.redd.it/1k8eayqmd5q61.jpg|||Binance chain wallet safemoon | Asia Reserve|||1124 x 825

https://coincodex.com/en/resources/images/admin/news/coinbase-pro-reintro/coinbase-pro-exchange.png:resiz eboxcropjpg?1580x888|||Coinbase Pro Reintroduces Margin Trading With Up to 3x ...||1580 x 888

https://thebitcoinnews.com/wp-content/uploads/2020/05/cbpro.png|||Coinbase vs Coinbase Pro | Crypto Exchange Comparison 2020 ...||2876 x 1182

Jump to Section TL;DR- Coinbase Pro shut down its margin trading on November 25th, 2021 due to regulatory pressure from the US government. Dont fret- you could set up an account on KuCoin and get it funded and then use leverage on KuCoin. Youd then have to send your funds back to Coinbase for withdraw when that time comes.

Bithumb Korea Co., Ltd., operator of the leading South Korean digital currency platform, announced its decision to terminate the Trademark License Agreements with the two entities. According to .

https://support.bithumb.pro/hc/article\_attachments/360074563053/mceclip0.png||[Notice] Bithumb Global APP/Web Upgrade 2020.6.8 Bithumb ...||1076 x 2256

Learn more about Bittrex Credits Bittrex Support

Coin profit/loss calculator

https://mansotticom.files.wordpress.com/2021/01/pro-trading-view3f5c16d3a672fc52651c01c167f549c7.png||| Coinbase review Kopen van cryptos made easy Mansotti|||3560 x 2032

Gutscheine Review 2021 - Get a 20% Fee Discount - finscout.org

Coinbase Pro disables margin trading - The Coinbase Blog

https://www.airdroplooter.in/wp-content/uploads/2019/12/Energi-Airdrop-by-Bithumb-Global-NRG-1536x15 36.jpg|||Energi Airdrop by Bithumb Global (NRG) - AirdropLooter.in|||1536 x 1536

Cryptocurrency Mining Profitability Calculator - CoinWarz

https://260d5k24r2w64axktwrmh71u-wpengine.netdna-ssl.com/wp-content/uploads/2020/02/shutterstock\_155 4957866.jpg|||CBDC from Sweden: E-krona is Ready to Digitalize the Country||1200 x 857

by Tonia Kounni. You can change the leverage of your MT4 account in the Accounts section of your Secure Area profile. Simply click on Select located next to the MT4 account number and click on Change Leverage. Please note that the maximum leverage may vary according to the instrument traded. Some instruments offered by Traders Trust may have fixed leverage requirements regardless of the leverage set on your MT4 account.

https://gblobscdn.gitbook.com/assets%2F-MTyk4t-IYqnp1VO2fNG%2F-MU53pL32uEvgdFrtGG1%2F-MU58ZXxuH1fsk-A1600%2FBSC MetaMask

2.png?alt=media&token=17cf51e0-d867-47fa-ab87-995dfa069e88|||How to set up Metamask to Binance Myteamcoin|||2944 x 1698

https://support.bithumb.pro/hc/article\_attachments/360075688334/mceclip0.png|||How to start Spot Trading? Bithumb Global support|||2874 x 1662

Global Digital Asset Trading Platform Bit Global - Bithumb

How to Connect MetaMask to Binance Smart Chain? by Dapp.com .

https://s3.amazonaws.com/tradingview/c/cNrw6xdd.png|||Current Bitcoin Trend Analysis Why Are Fees So High On ...||2468 x 1258

https://www.nervos.org/wp-content/uploads/2021/03/Nervos\_x\_Bithumb\_2-01-1536x864.png|||Top Korean Exchange Bithumb Lists \$CKB | Nervos Network||1536 x 864

To send coins to an external wallet, please follow the steps below: Open the eToro Money app on your mobile

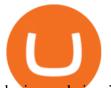

device and sign in. Under the 'Crypto' tab, tap the type of cryptocurrency you wish to send. Tap 'Send'. On this page, you will select the amount to send and input the recipients public .

https://preview.redd.it/szzr3gyhfsm61.jpg?auto=webp&s=e106f44179e3f3578614ae24d01cc58de286666 allBnb address and link for metamask https://docs.binance.org ...||1242 x 2688

How to change the leverage on my MT4 account? : Hugo's Way Support You will need to Login and go to the My Accounts Tab My Accounts Click View on the account Click the Actions tab Change the leverage Hit Submit If you are in trades you cannot decrease the leverage. New support ticket Check ticket status Welcome Login

https://www.comparebeforebuying.com/wp-content/uploads/Kraken-vs-Coinbase-Pro-Security-1536x864.jpg|| |Kraken vs Coinbase Pro (2021): Comparing Secure Exchanges ...|||1536 x 864 How To Add Binance Smart Chain To Metamask 2021 - Resumeform Best Cryptocurrency Calculator: Mining, Profit, Taxes https://www.adigitalblogger.com/wp-content/uploads/Bajaj-Finserv-Demat-Account-min.jpg|||Bajaj Finserv Demat Account | Review, Opening, Benefits|||1920 x 1080 Indiabulls Login - Updated Login Pages [CHECK NOW]

(end of excerpt)